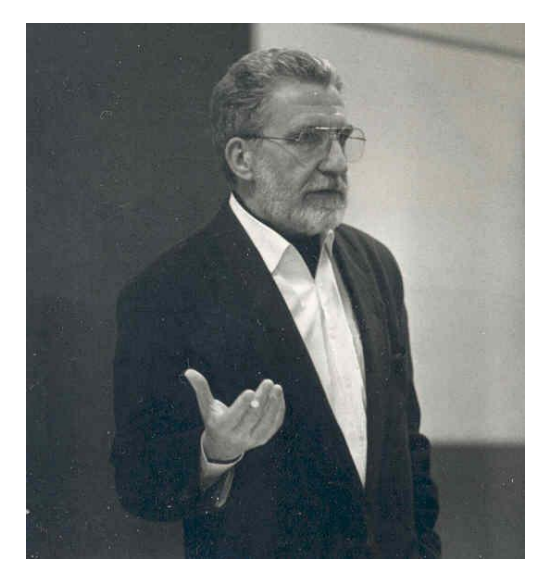

## HANS J. VERMEER

Begründer der Skopostheorie

## 24.9.1930 - 4.2.2010

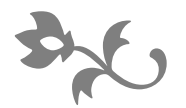

Er hatte uns viel zu geben, doch wenige haben es angenommen.